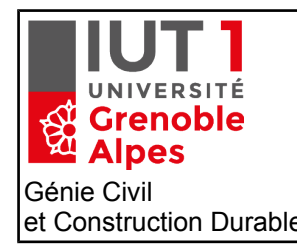

# Module MXG6 *TP d'hydraulique des sols résolution numérique d'écoulements 2D*

Génie Civil Luc Sibille et Construction Durable luc.sibille@univ-grenoble-alpes.fr

Au cours de ce TP nous allons étudier différents problèmes d'hydraulique des sols en utilisant le module de calcul par Eléments finis de RDM6 dédié aux problèmes de conduction thermique. Ce module permet également de traiter des problèmes d'hydraulique des sols puisque la solution est données dans les deux cas par la même équation: l'équation de Laplace.

Afin d'effectuer l'équivalence entre les grandeurs thermiques apparaissant dans RDM6 et les grandeurs propres à l'hydraulique des sols on retiendra les correspondances suivantes:

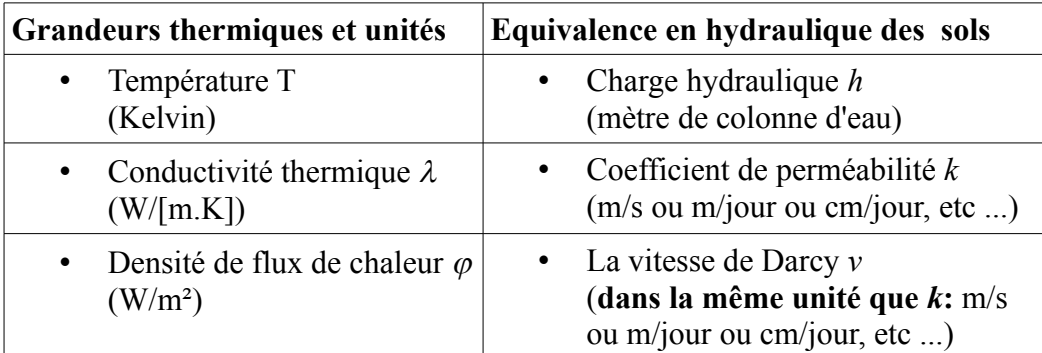

**Au cours de ce TP afin de ne pas avoir à manipuler des valeurs numériques trop petites les perméabilités** *k* **seront rentrées en cm/jour dans le logiciel. Les vitesses calculées seront donc aussi en cm/jour!**

**Les charges hydrauliques seront quant à elles rentrées en mètre de colonne d'eau.**

Pour chaque problème traité vous montrerez dans le compte rendu du TP : u**ne image de la géométrie du problème produite dans RDM6, une image du champ de vitesse, une image des lignes équipotentielles** (*pour extraire toutes ces images vous utiliserez la fonction exporter de RDM6*).

Vous répondrez bien sûr aux questions posées et vous pouvez également ajouter des figures supplémentaires si besoin.

## **A. Prise en main du logiciel et étude d'un perméamètre**

Soit un perméamètre de hauteur  $l = 30$  cm et de section carrée  $10\times10$  cm<sup>2</sup>, rempli de sable d'une perméabilité  $k = 4.10^{-5}$  m/s (soit  $k = 345.6$  cm/jour). L'échantillon de sable est soumis à une perte de charge  $\Delta h = 0.50$  mce.

Calculer avec RDM6 le débit d'eau au cours de l'essai de perméabilité et comparer le résultat avec celui obtenu en appliquant la formule de Darcy.

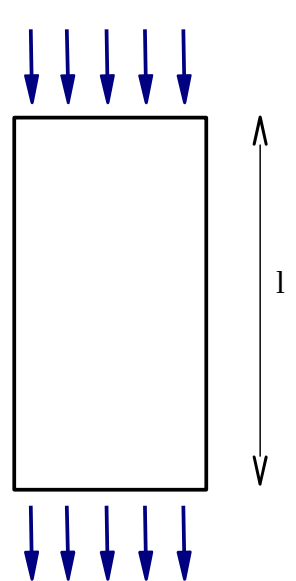

## 2/4

## **B. Ecoulement à travers un multi-couche**

**1/** Déterminer avec RDM6 le débit et la perméabilité équivalente dans le cas ou l'écoulement s'effectue parallèlement aux couches de sol (les hauteur, largeur totales de l'échantillon, ainsi que la perte de charge appliquée sont inchangées) :

 $-$  sol 1 : a = 3 cm,  $k = 4.10^{-5}$  m/s (soit  $k = 345.6$  cm/jour)  $-$  sol 2 : b = 3 cm,  $k = 1.10^{-4}$  m/s (soit  $k = 900.0$  cm/jour)  $-$  sol 3 : c = 4 cm,  $k = 8.10^{-6}$  m/s (soit  $k = 72.0$  cm/jour)

**2/** Comparer la valeur de perméabilité équivalente que vous obtenez avec celle donnée par l'expression théorique suivante :

$$
k_{eq} = \frac{1}{e_{tot}} \sum_{i} k_{i} \cdot e_{i}
$$

**3/** Que pouvez-vous dire des vitesses d'écoulement et des pertes de charge dans chacune des couches de sol ?

**4/** Déterminer avec RDM6 le débit et la perméabilité équivalente dans le cas ou l'écoulement s'effectue perpendiculairement aux couches de sol :  $-$  sol 1 : a = 5 cm,  $k = 4.10^{-5}$  m/s (soit k = 345,6 cm/jour)  $-$  sol 2 : b = 15 cm,  $k = 1.10^{-4}$  m/s (soit k = 900,0 cm/jour)  $-$  sol 3 : c = 10 cm,  $k = 8.10^{-6}$  m/s (soit k = 72.0 cm/jour)

**5/** Comparer la valeur de perméabilité équivalente que vous obtenez avec celle donnée par l'expression théorique suivante :

$$
k_{eq} = \frac{e_{\text{tot}}}{\sum_{i} \frac{e_{i}}{k_{i}}}
$$

**6/** Que pouvez-vous dire des vitesses d'écoulement et des pertes de charge dans chacune des couches de sol ?

## **C. Vitesse fictive et vitesse réelle de l'eau.**

On conserve toujours les mêmes dimensions du perméamètre soumis à la même perte de charge. Toutefois on va tenter de représenter explicitement les grains de sol pour visualiser les lignes de courant réelles suivies par l'eau. On utilisera les paramètres suivants :

- perméabilité des grains  $k = 1.10<sup>-8</sup>$  cm/jours (en toute rigueur 0!)

- perméabilité des pores  $k = 1.10^4$  cm/jours (en toute rigueur  $\infty$ !)

Les grains sont placé sur la figure ci-contre par rapport à un maillage carré de 2 cm d'espacement.

Les gros grains sont représentés pas des cercles de rayon 1,8 cm et les petits par des cercles de rayon 0,5 cm.

**1/** Déterminer le débit traversant l'échantillon de sol ainsi reconstitué, puis sa perméabilité (telle que définies par Darcy) et enfin la vitesse de Darcy (ou fictive de l'eau).

**2/** Comparer la vitesse de Darcy que vous venez de trouver aux vitesses réelles dans les pores. En général la vitesse réelle dans les pores peut être estimée par  $v_{\text{pore}} = v_{\text{Darcy}}/n$  (ou *n* est la porosité),

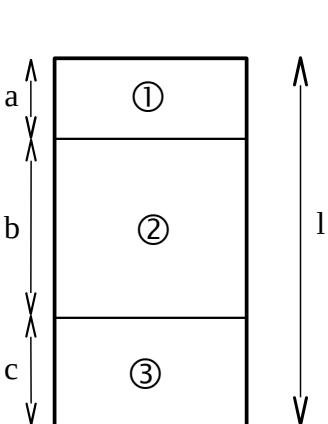

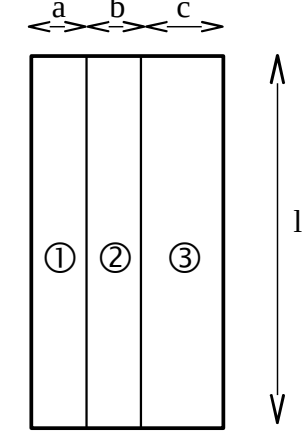

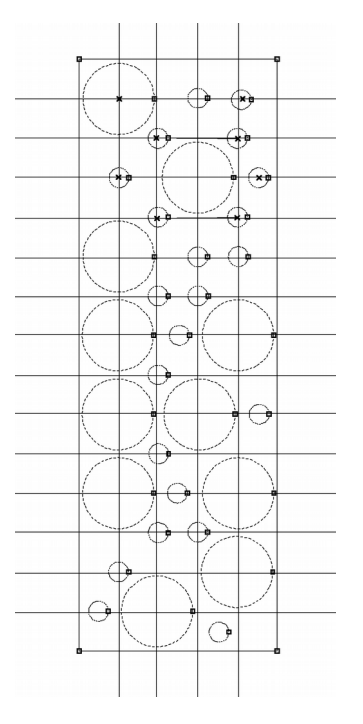

 $b - c$ 

qu'en est-il pour l'exemple que vous venez de traiter ?

## **D. Etude du parc de stationnement Saint-George à Lyon.**

Il s'agit d'un parc auto de 700 places, 120 m de long, 30 m de large, et 22 m de profondeur (voir le descriptif complet dans l'article ci-joint), construit en bordure de la Saône.

On s'intéresse aux circulations d'eau le long de la paroi moulée voisinant la Saône dont la coupe est donnée ci-dessous.

Pour étudier ce problème :

- on considérera les plus hautes eaux de la Saône soit 166,11 m IGN,
- on supposera le problème symétrique, on représentera donc que la moitié de la largeur de la fouille soit 15 m,
- on représentera le problème étudié du coté Saône sur une largeur d'au moins 40 m à partir de la paroi moulée,
- on utilisera les perméabilités et poids volumiques suivants :
	- $-$  remblais :  $k = 1.10^{-5}$  m/s (soit 86,4 cm/jours),  $\gamma_{sat} = 20$  kN/m<sup>3</sup>;
	- sables fins :  $k = 2.10^{-5}$  m/s (soit 173 cm/jours),  $\gamma_{\text{sat}} = 21$  kN/m<sup>3</sup>;
	- sables grossiers :  $k = 5.10^{-4}$  m/s (soit 4320 cm/jours),  $\gamma_{\text{sat}} = 19 \text{ kN/m}^3$ ;
	- arènes granitiques :  $k = 2.10^{-8}$  m/s (soit 0,173 cm/jours),  $\gamma_{sat} = 23$  kN/m<sup>3</sup>.

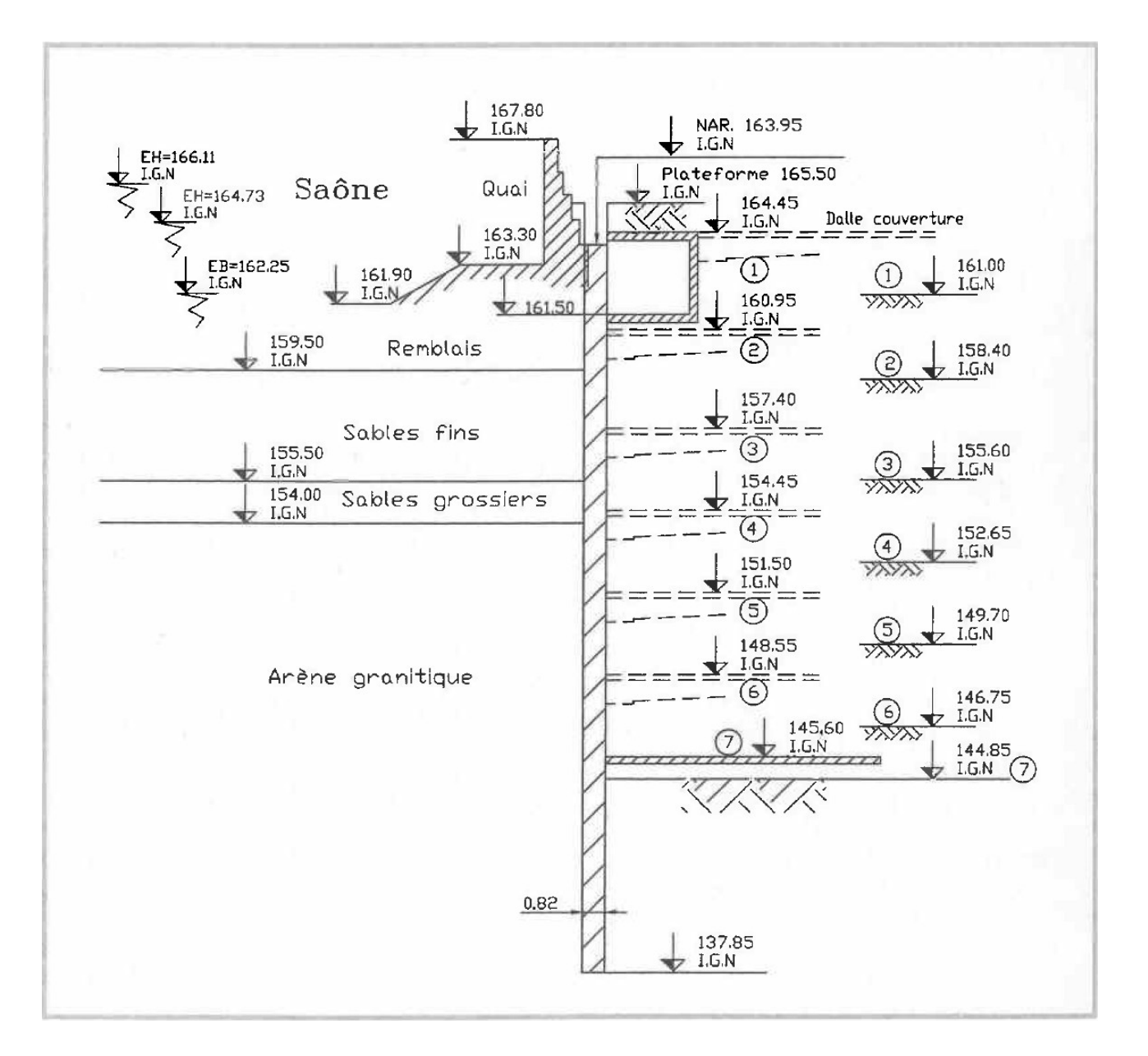

**1/** Justifier tout d'abord (sans utiliser RDM6) la longueur de fiche de la paroi moulée vis-à-vis du risque de boulance à partir de l'estimation d'un gradient hydraulique moyen.

**2/** Représenter le problème sur RDM6 (rentrer toutes les cotes en mètres, les perméabilités en cm/jours, et une profondeur du problème = 1 m). N'oubliez pas d'insérer dans votre compte rendu des images de la géométrie, du champ de vitesse, et des charges hydrauliques.

**3/** Calculer le débit d'eau à pomper arrivant au fond de la fouille.

**4/** Déterminer la valeur de la pression interstitielle en 3 points différents situés dans la zone où la boulance est susceptible de se développer et discuter du risque d'occurrence de la boulance.

**5/** Tracer les diagrammes de pression d'eau s'appliquant de part et d'autre de la paroi moulée, en déduire les forces de pression s'appliquant sur cette dernière.